# **How does Hash Join work in PostgreSQL and its derivates**

Yandong Yao Pivotal Greenplum team yyao@pivotal.io

# **Hash join in PostgreSQL**

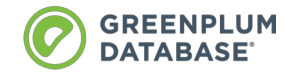

#### **What is JOIN**

An SQL join clause - corresponding to a join operation in relational algebra - combines columns from one or more tables in a relational database.

-- Wikipedia

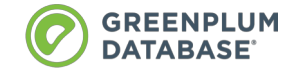

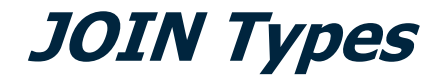

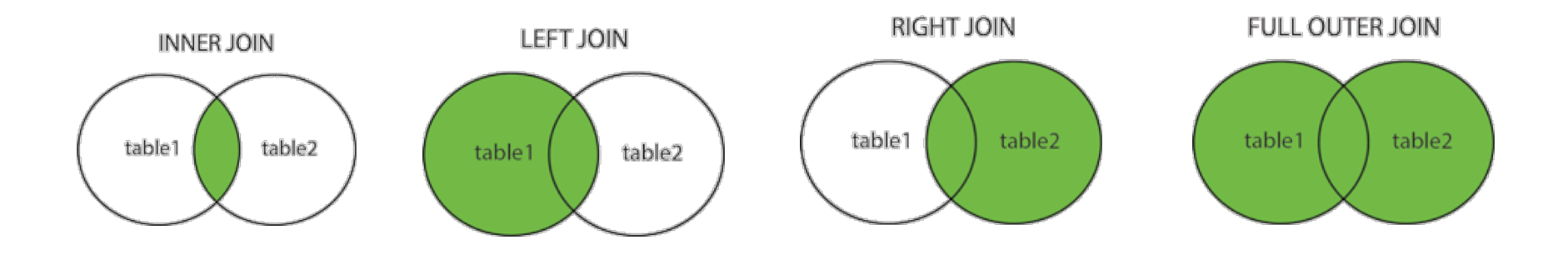

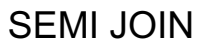

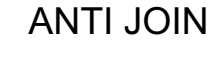

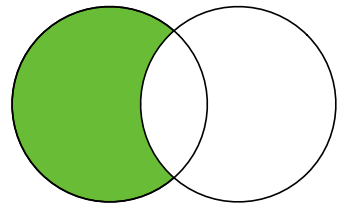

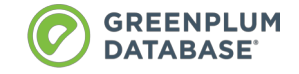

#### student table

**Examples**

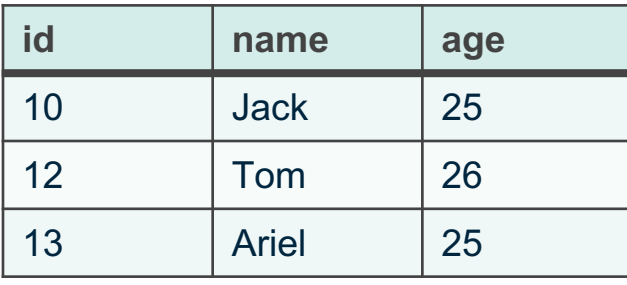

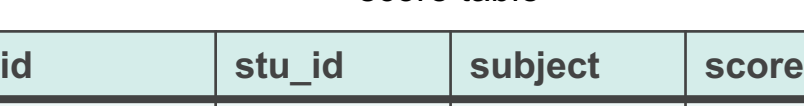

score table

1 10 | math | 95

2 | 10 | history | 98

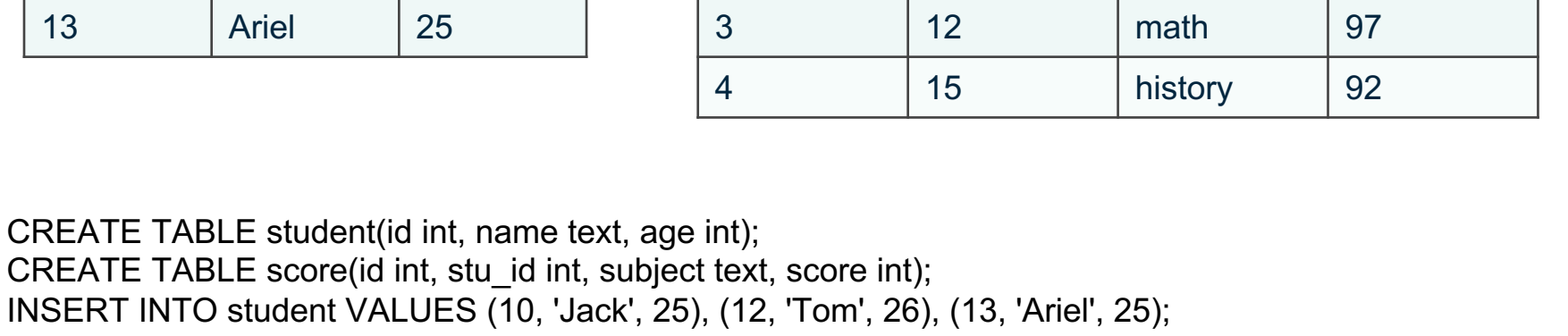

INSERT INTO score VALUES (1, 10, 'math', 95), (2, 10, 'history', 98), (3, 12, 'math', 97), (4, 15, 'history', 92);

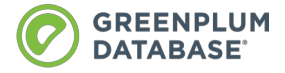

### **JOIN Examples**

set enable\_mergejoin to off; set enable\_hashagg to off;

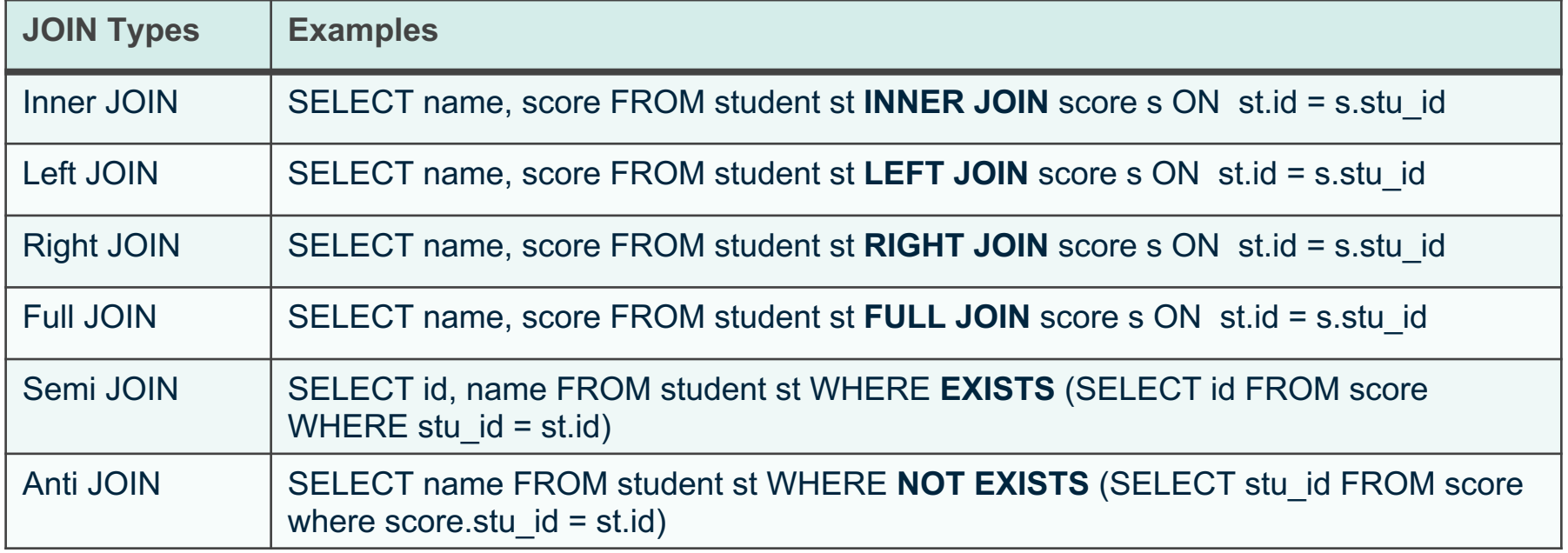

Explain shows join type

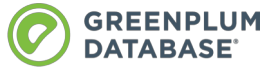

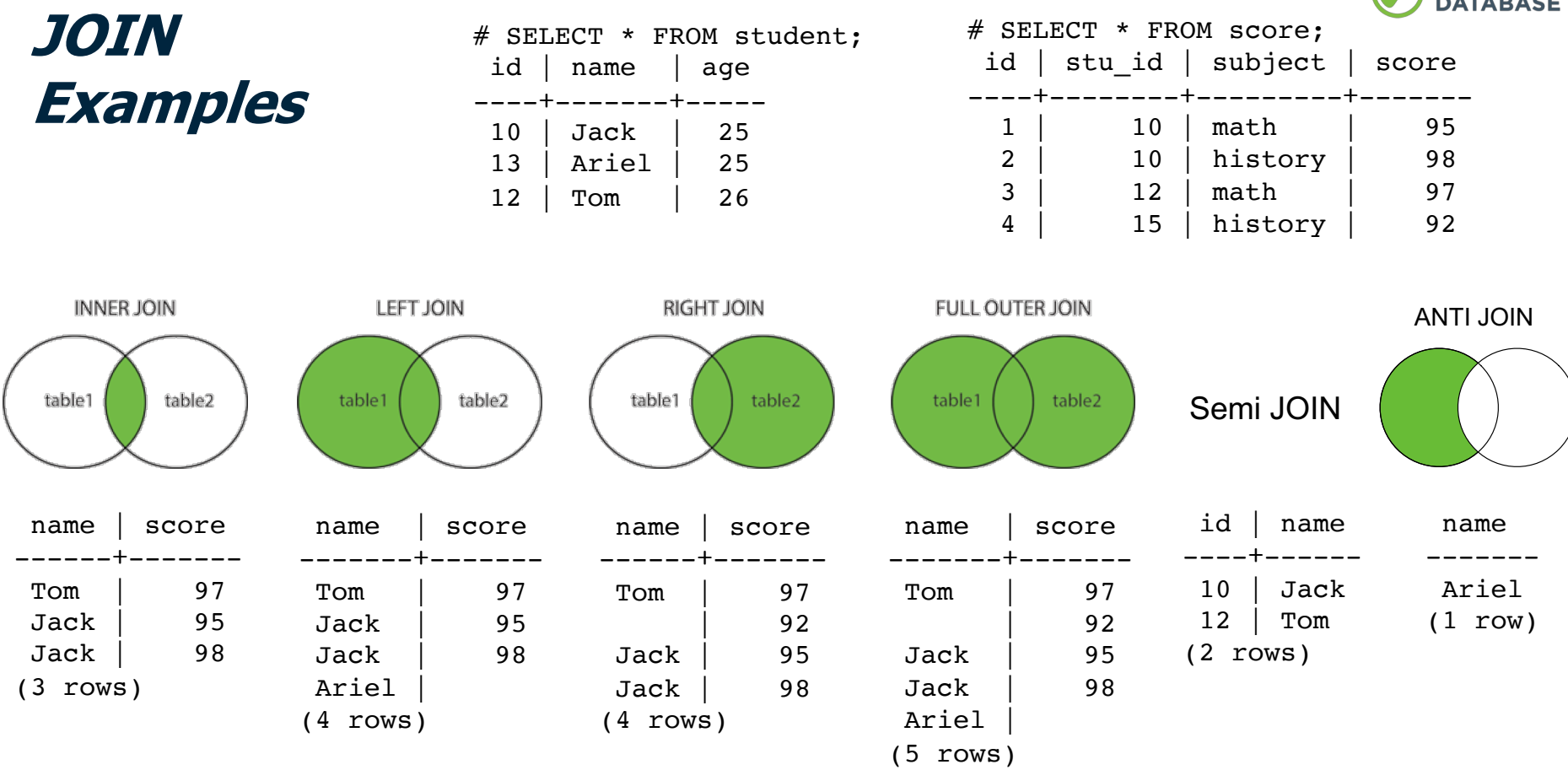

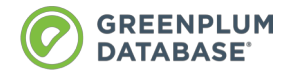

# **JOIN implementation algorithms**

- . Nested Loop
- . Merge Join
- . Hash Join

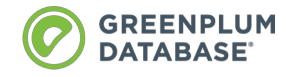

# **Hash join has two phases**

- **Build phase:** build hash table on the smaller table after applying possible local predicates, which is called **inner** table.
- Probe phase: scan tuple from another table and probe hash table for matches based on criteria, this 'another' table is called **outer** table

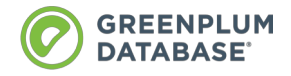

## **Let us start from inner join**

SELECT name, subject, score FROM student st INNER JOIN score s ON st.id  $=$  s.stu  $id$ 

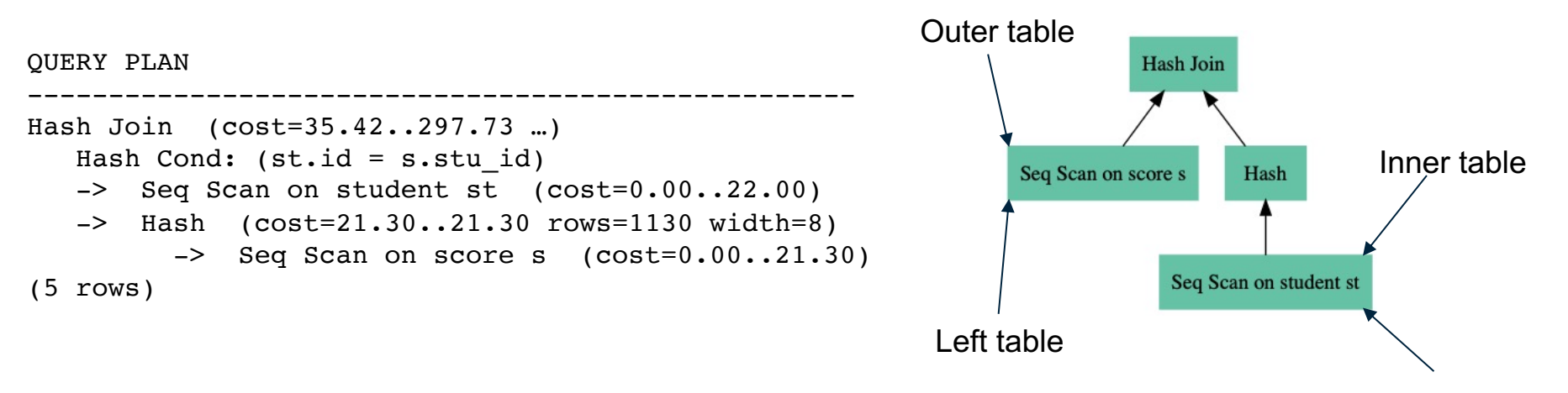

Right table

**Inner join: build phase** table1 table2 nbucket· · 10, Jack, 25 SELECT \* FROM student; id | name | age · · ----+-------+----- 13, Ariel, 25 10 | Jack | 25 13 | Ariel | 25 · 12 | Tom | 26 · 12, Tom, 26 ·

**INNER JOIN** 

SELECT name, subject, score FROM student st INNER JOIN score s ON st.id = s.stu\_id

**INNER JOIN** 

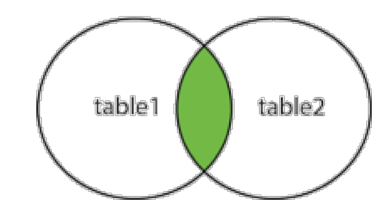

#### Score table **Hash table Hash table for student**

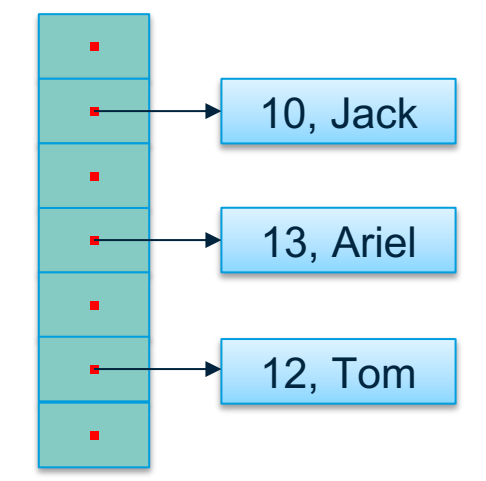

## **Inner join: probe phase**

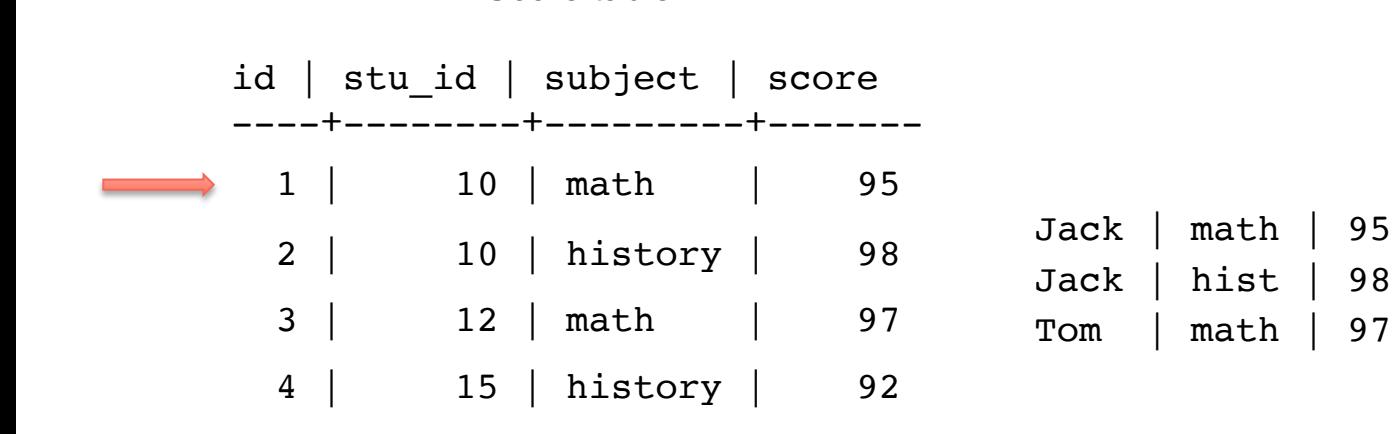

SELECT name, subject, score FROM student st INNER JOIN score s ON st.id = s.stu\_id

# **Full outer join**

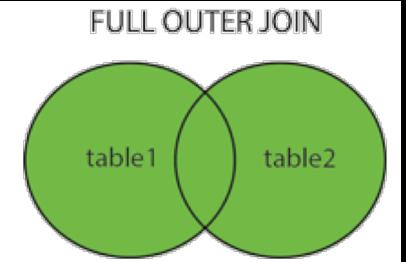

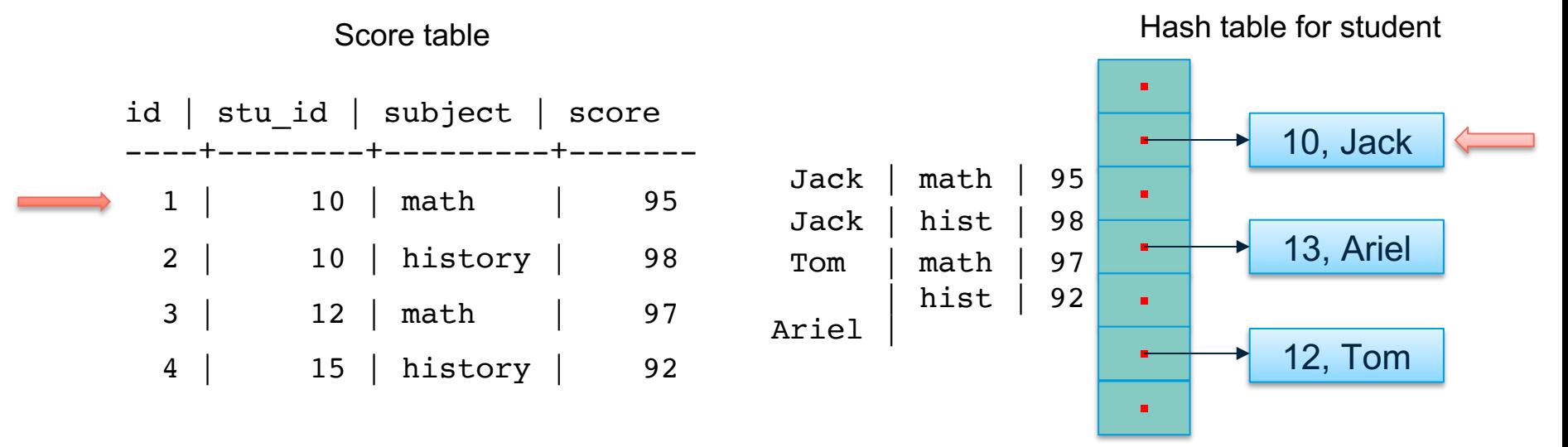

SELECT name, subject, score FROM student st INNER JOIN score s ON st.id = s.stu\_id

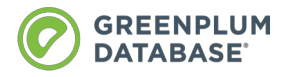

# **JOIN SQL semantics vs. JOIN imp types**

```
explain SELECT * FROM bigger table LEFT JOIN smaller table ON ...
Hash Left Join
  Hash Cond: (b.id = s.id)-> Seq Scan on bigger table b
   -> Hash
         -> Seq Scan on smaller table s
(5 rows)
explain SELECT * FROM smaller table LEFT JOIN bigger table ON …
Hash Right Join
  Hash Cond: (s.id = b.id)-> Seq Scan on bigger table s
   -> Hash
         -> Seq Scan on smaller table b
(5 rows)
```
# **Semi join: stop with first match**

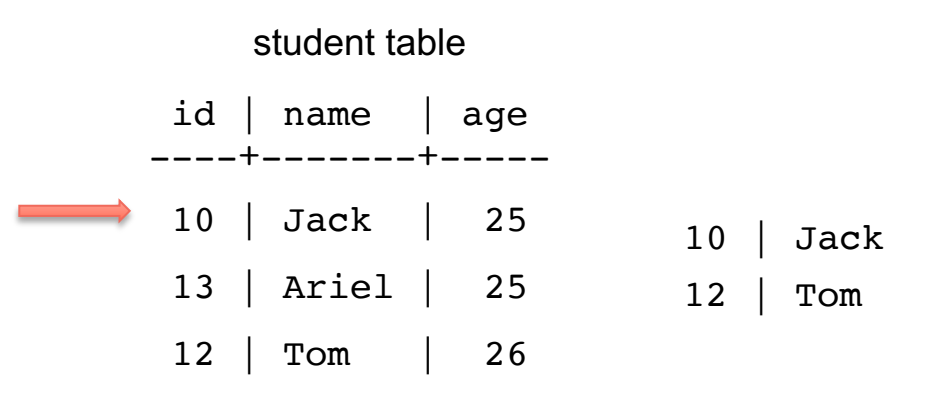

#### Hash table for score on stu id

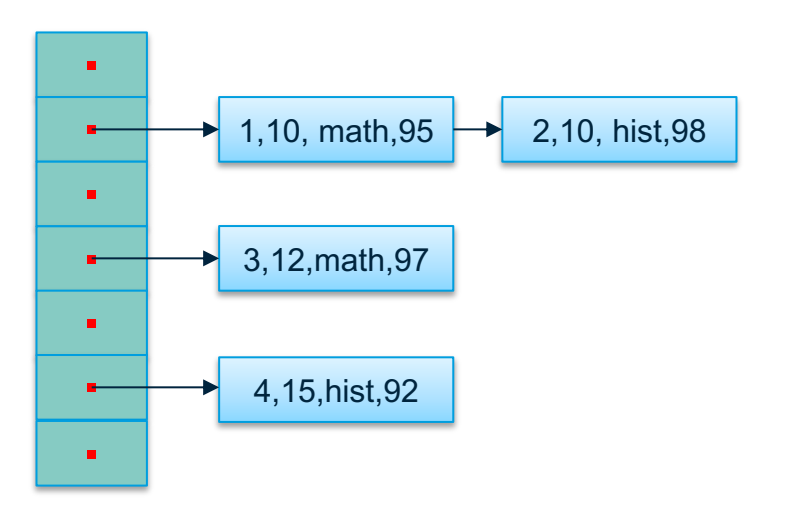

SELECT id, name FROM student st WHERE EXISTS (SELECT id FROM score WHERE stu id =  $st.id$ )

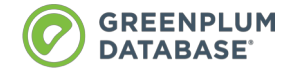

# **Anti join: emit tuple when there is no match**

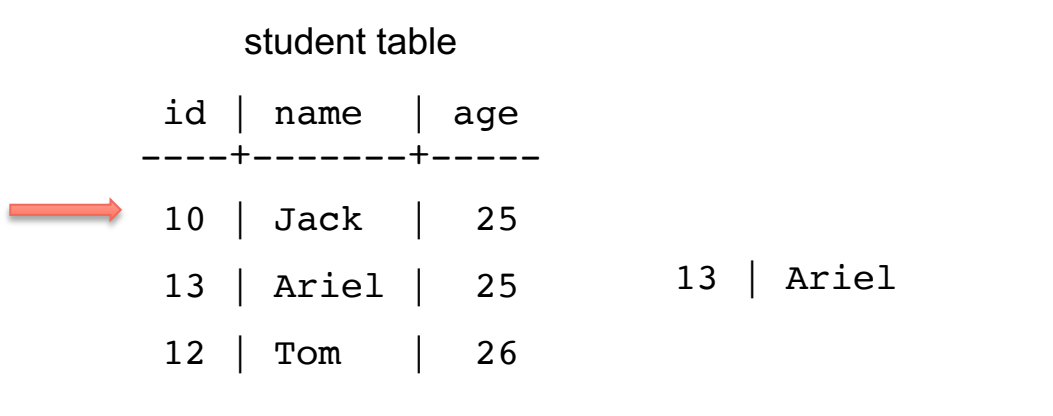

Hash table for score on stu\_id

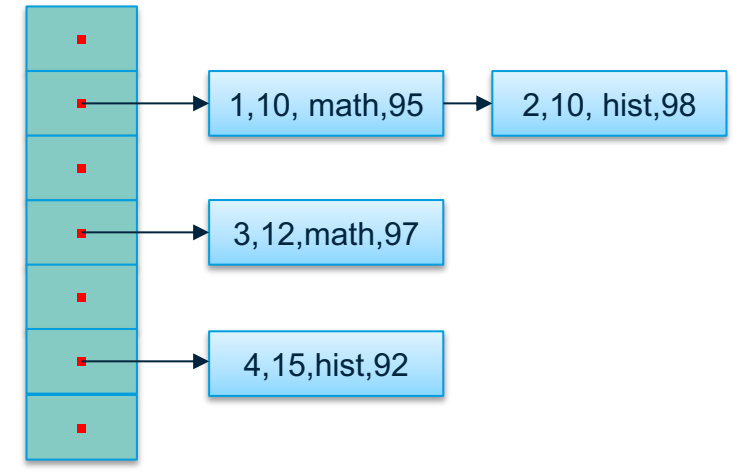

SELECT id, name FROM student st WHERE id NOT EXISTS (SELECT stu id FROM score)

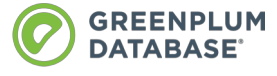

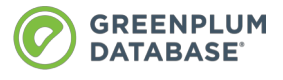

# **What about if inner table is too big to fit into memory?**

### Grace Hash Join

### Hybrid Hash Join

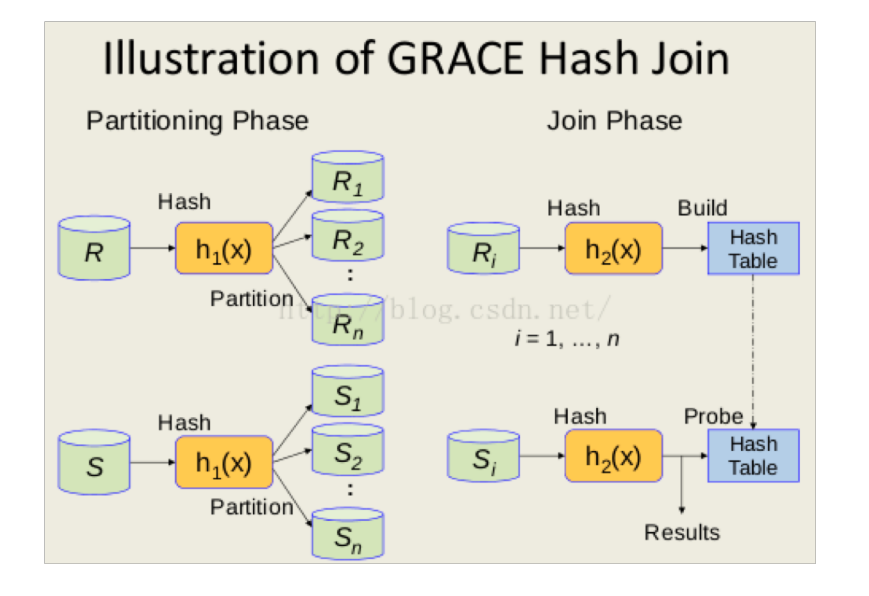

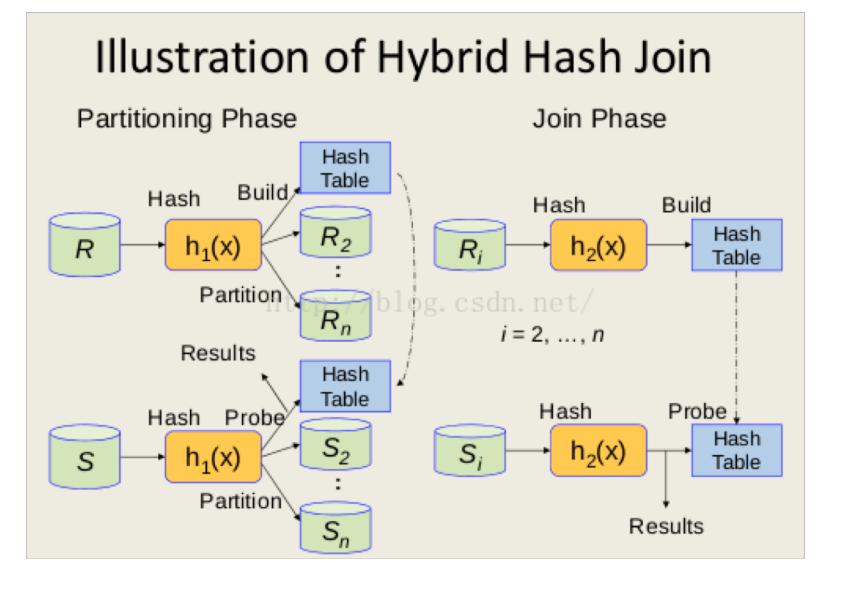

#### <https://blog.csdn.net/apsvvfb/article/details/50456178>

#### **DATABASE Partition phase for inner table of hybrid hash join**

**GREENPLUM** 

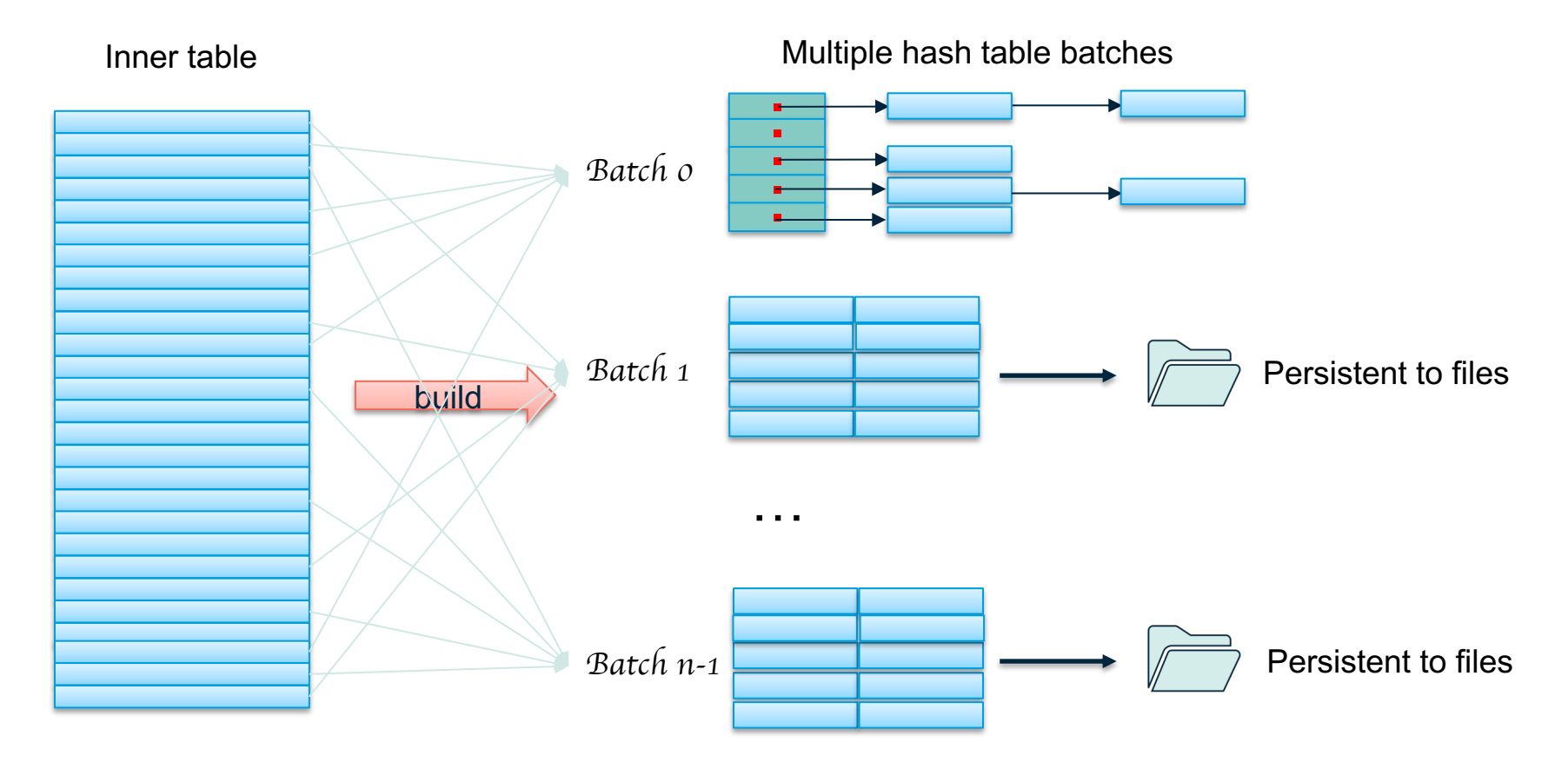

#### **Partition phase for outer table of Hybrid hash join DATABASE**

**GREENPLUM** 

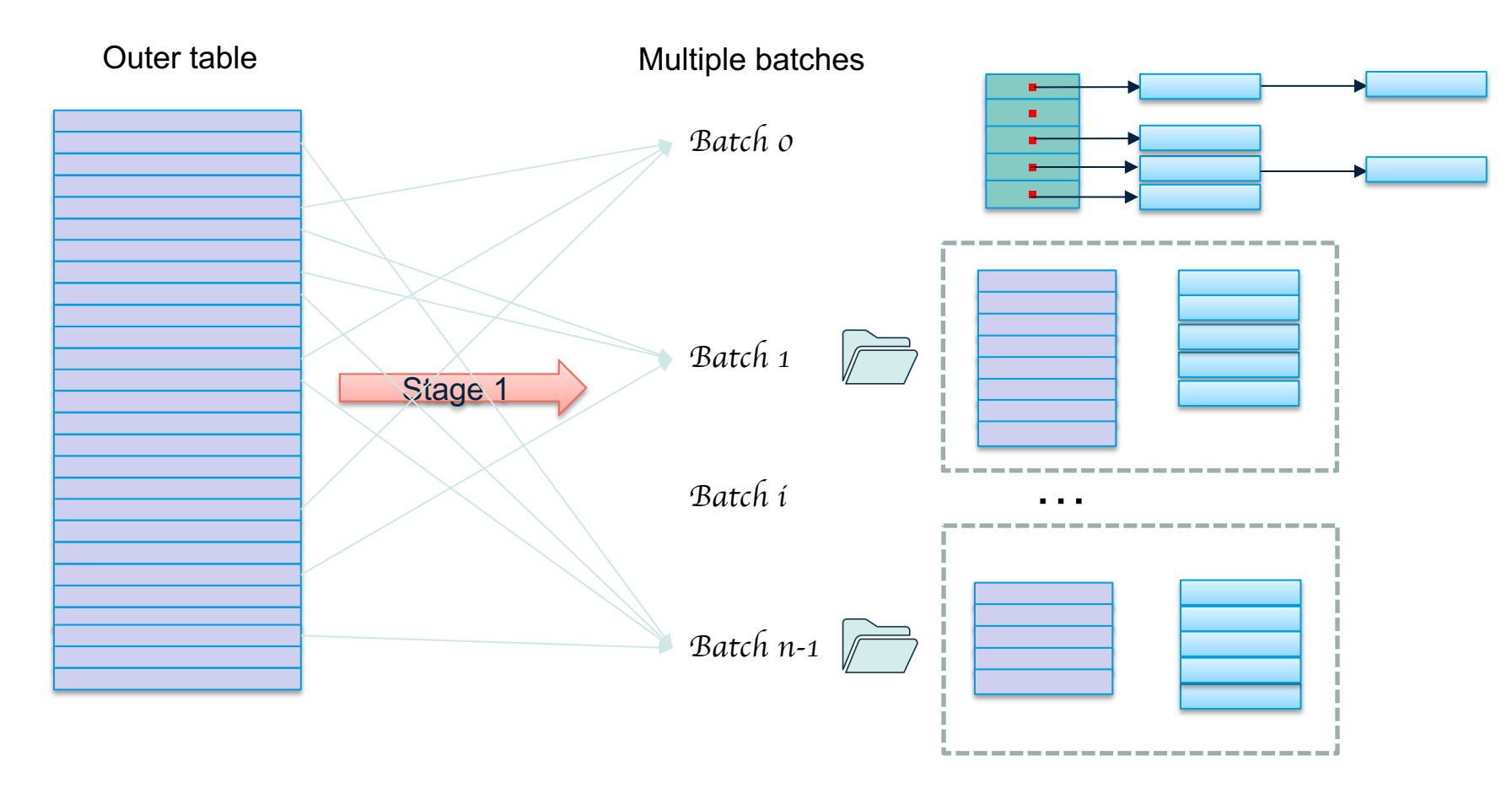

# **Join phase of Hybrid hash join: for later batches**

**GREENPLUM DATABASE** 

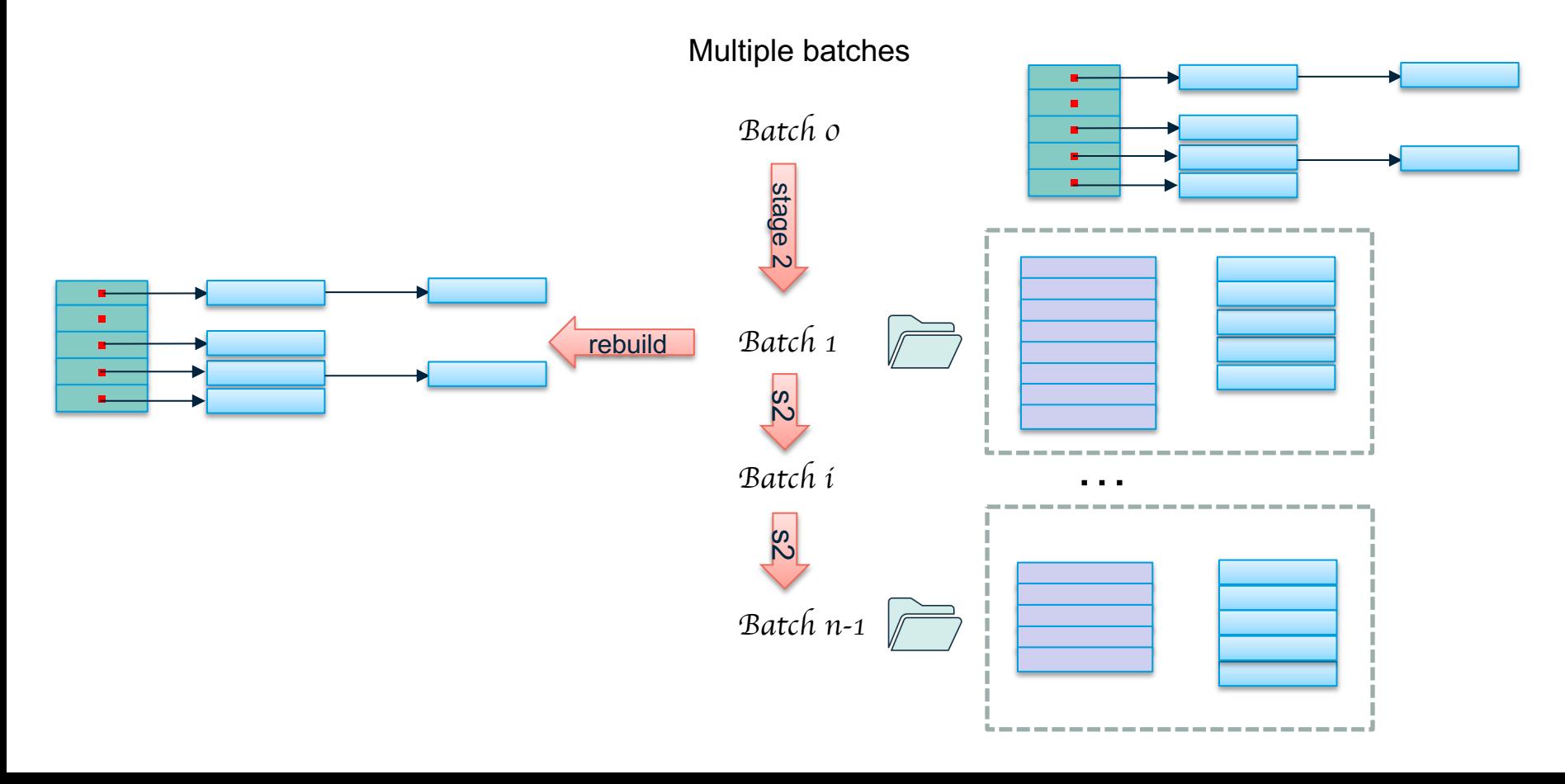

# **How to determine number of buckets & batches**

**GREENPLUM DATABASE** 

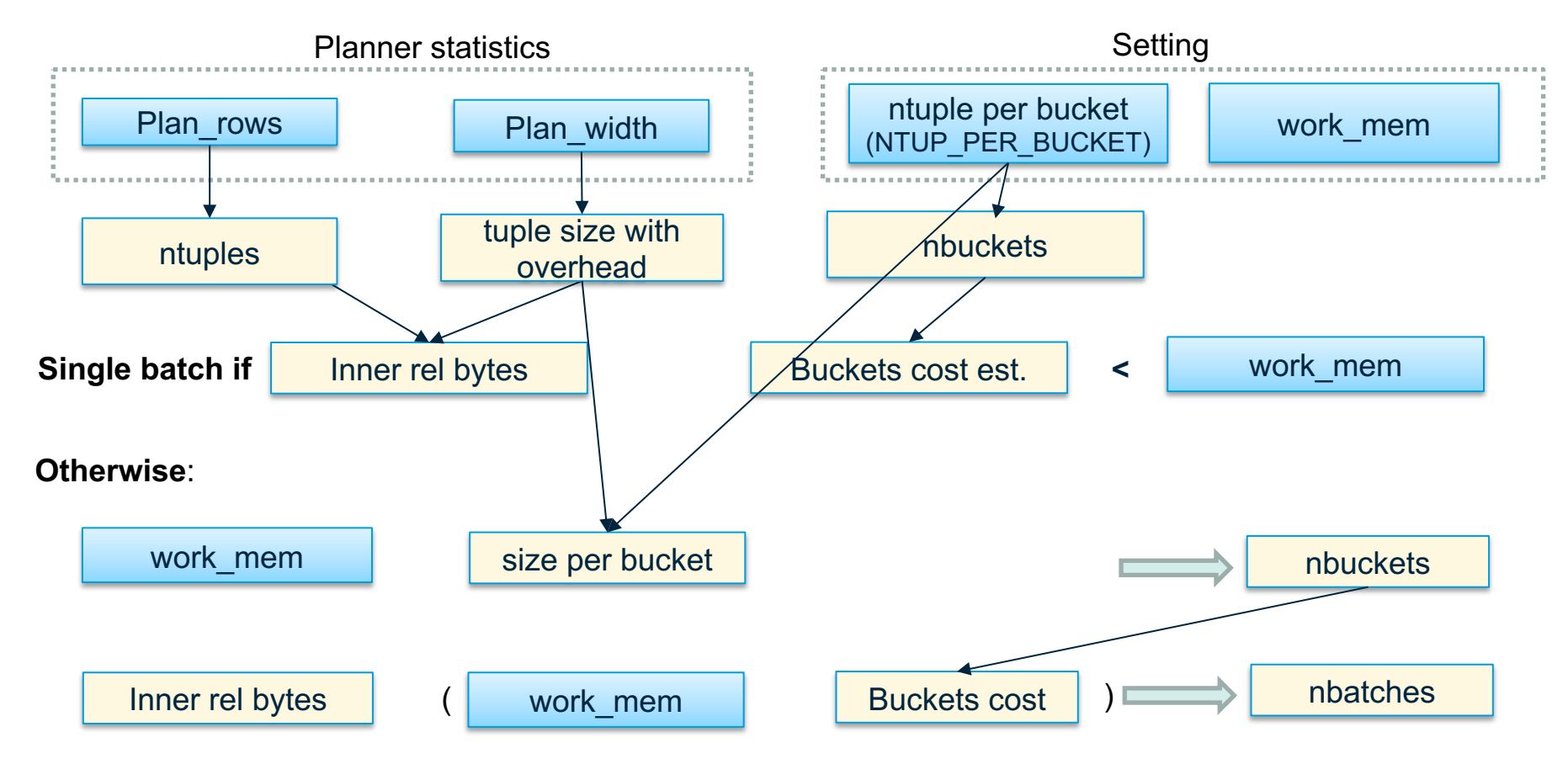

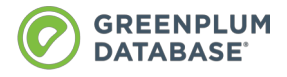

# **How about if batch 0 is too big?**

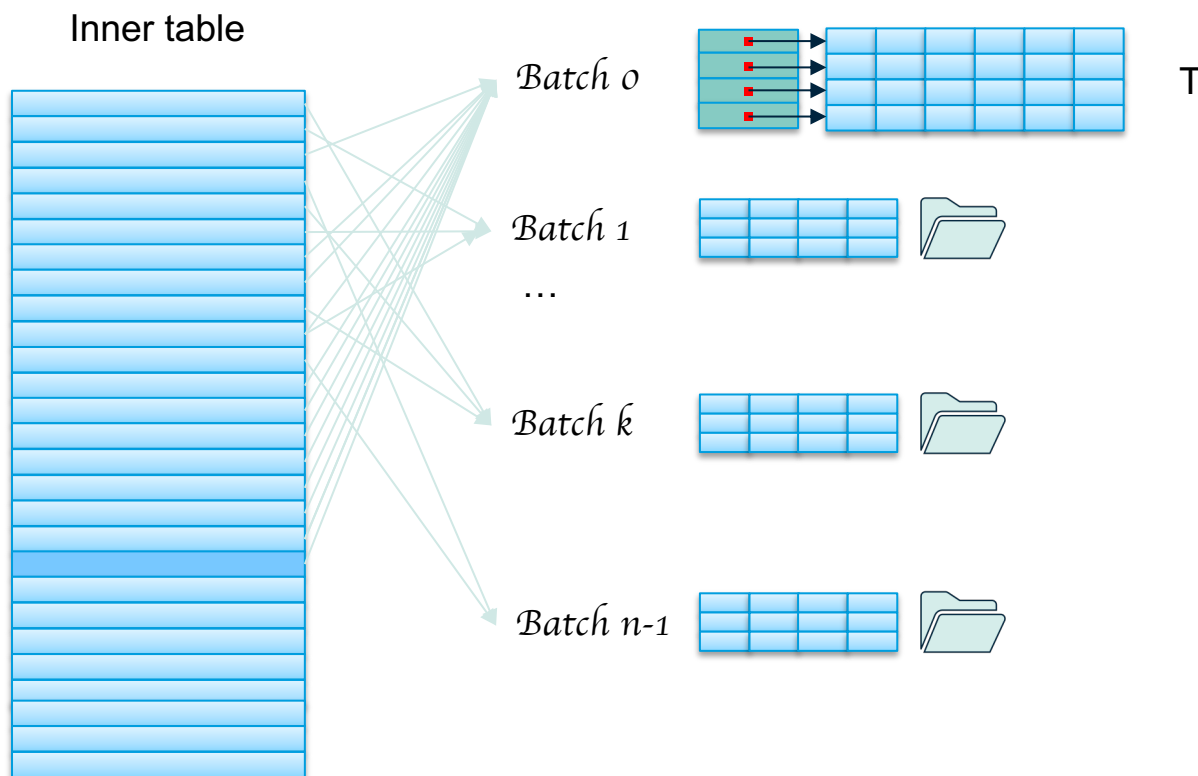

Too much to fit into memory

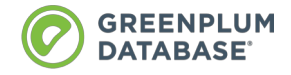

# **Double batches: n -> 2n**

Re-calc batches according to 2n

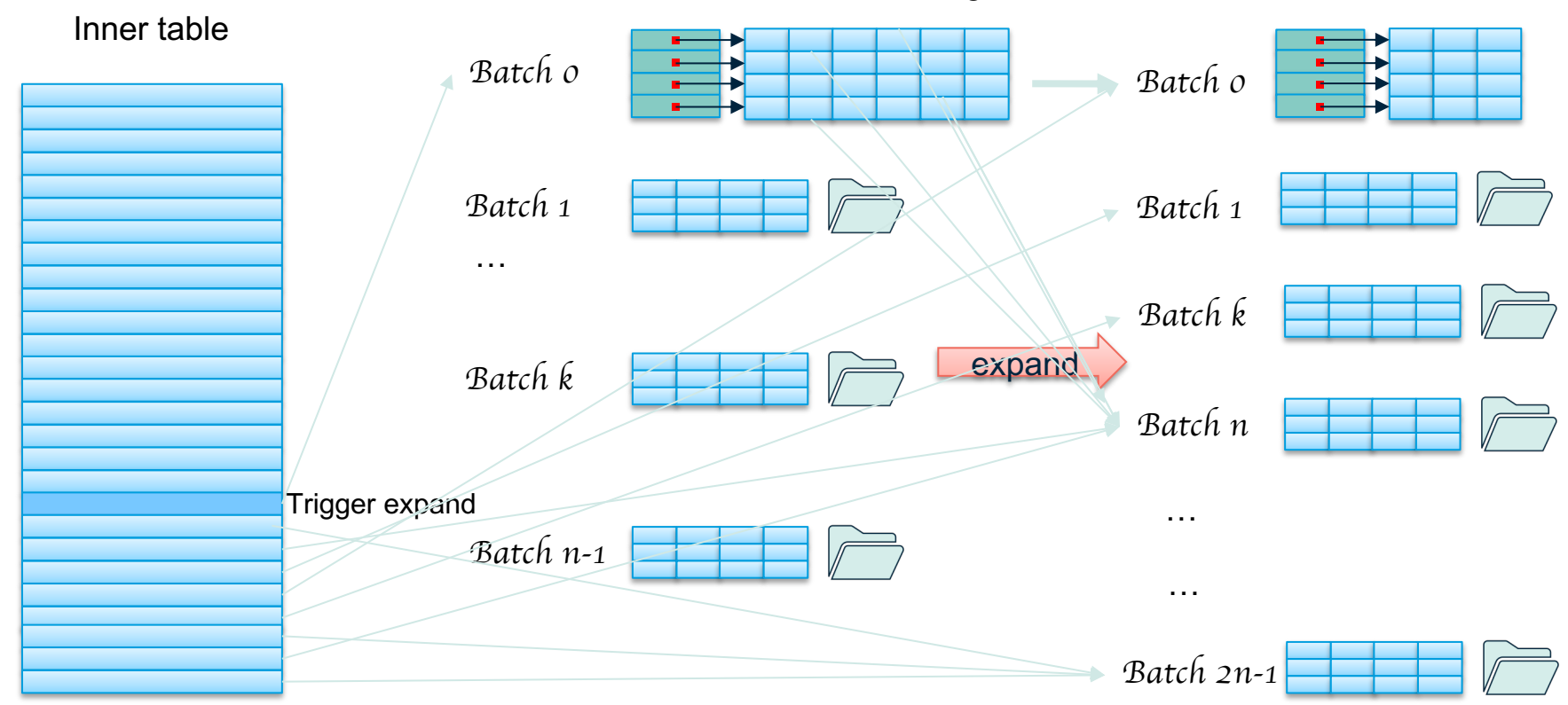

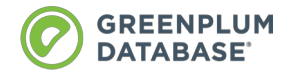

# **Observation: batch expands result in tuple movement**

*Batch 0*

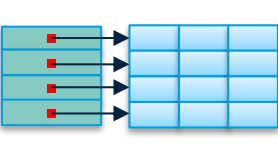

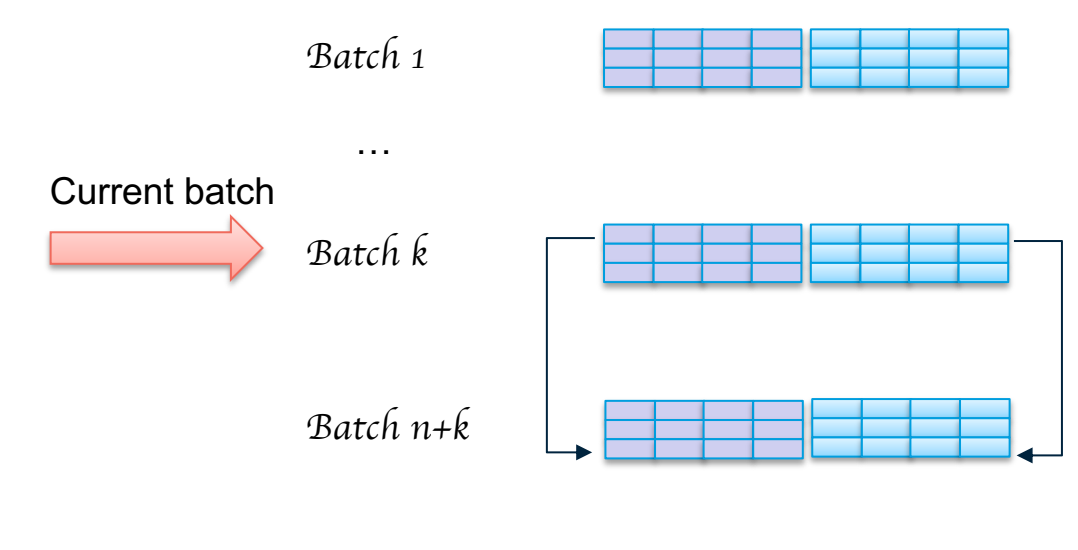

*Batch 2n-1*

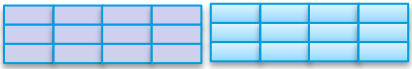

**So tuples might move to later batches, as we build hash table from inner batch file, and scan outer batch file.**

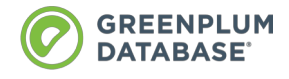

# **Batch i might result in batch expand again**

*Batch 0*

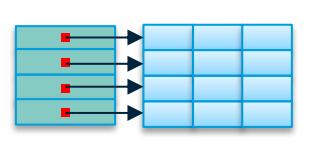

*Batch 1*

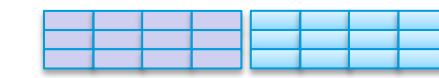

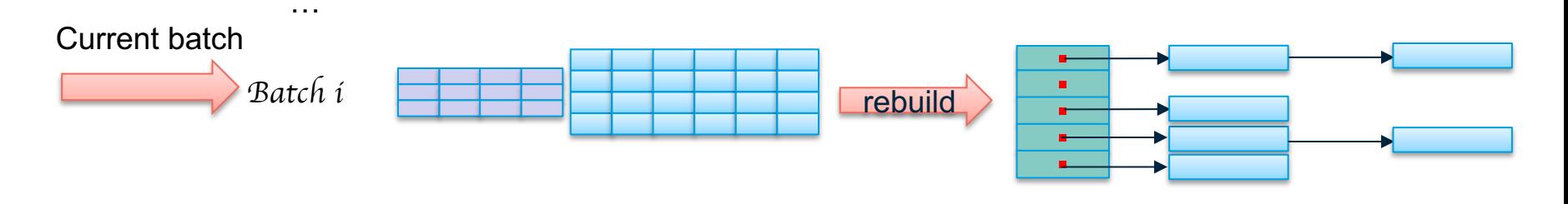

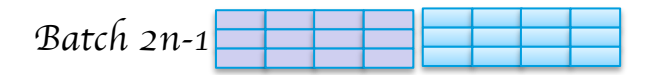

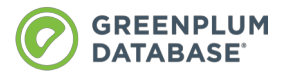

### **Then expand batches again, and more tuple movements**

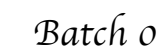

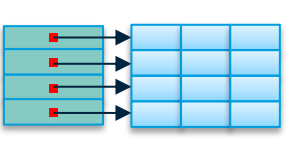

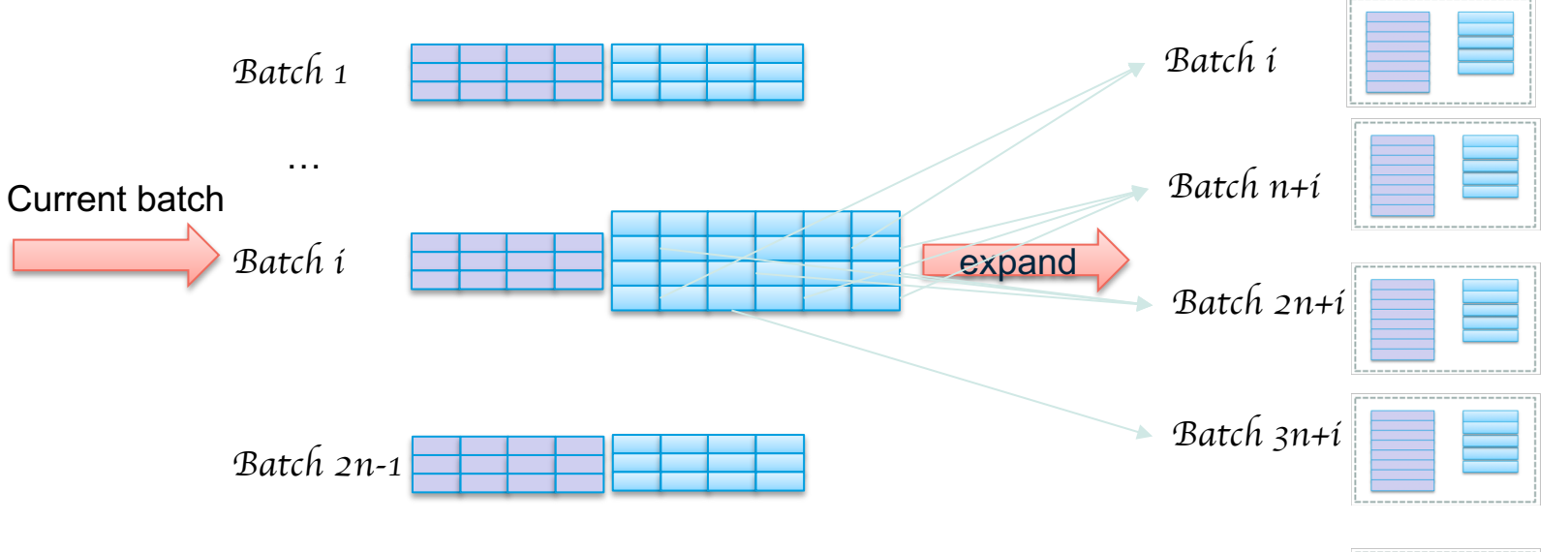

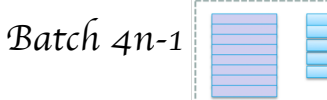

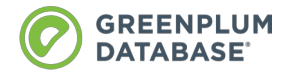

# **Skew optimization overview**

● Optimization if outer table has **non uniform distribution**, so that most common values (MCV) will be processed in batch 0

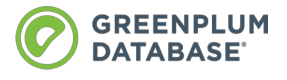

# **Skew optimization: prepare skew hash table**

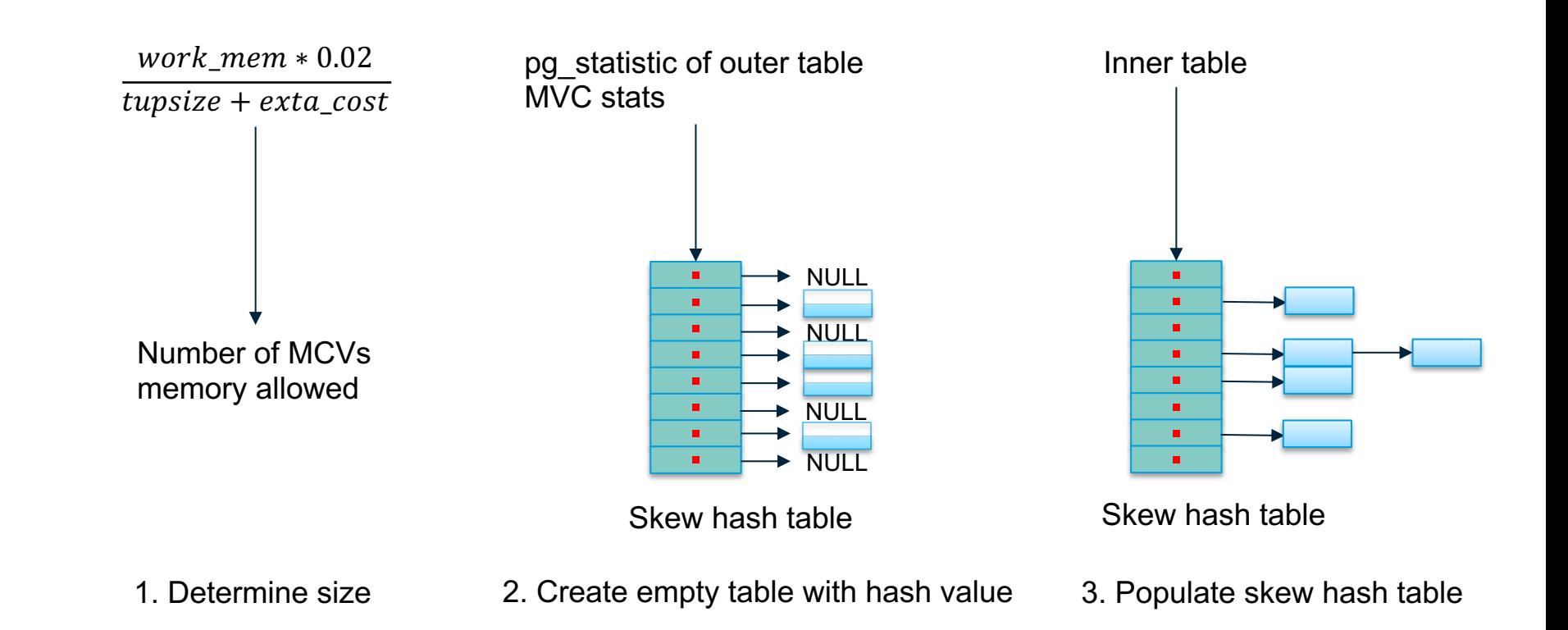

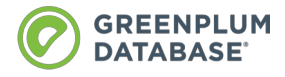

# **Skew optimization: probe skew hash table**

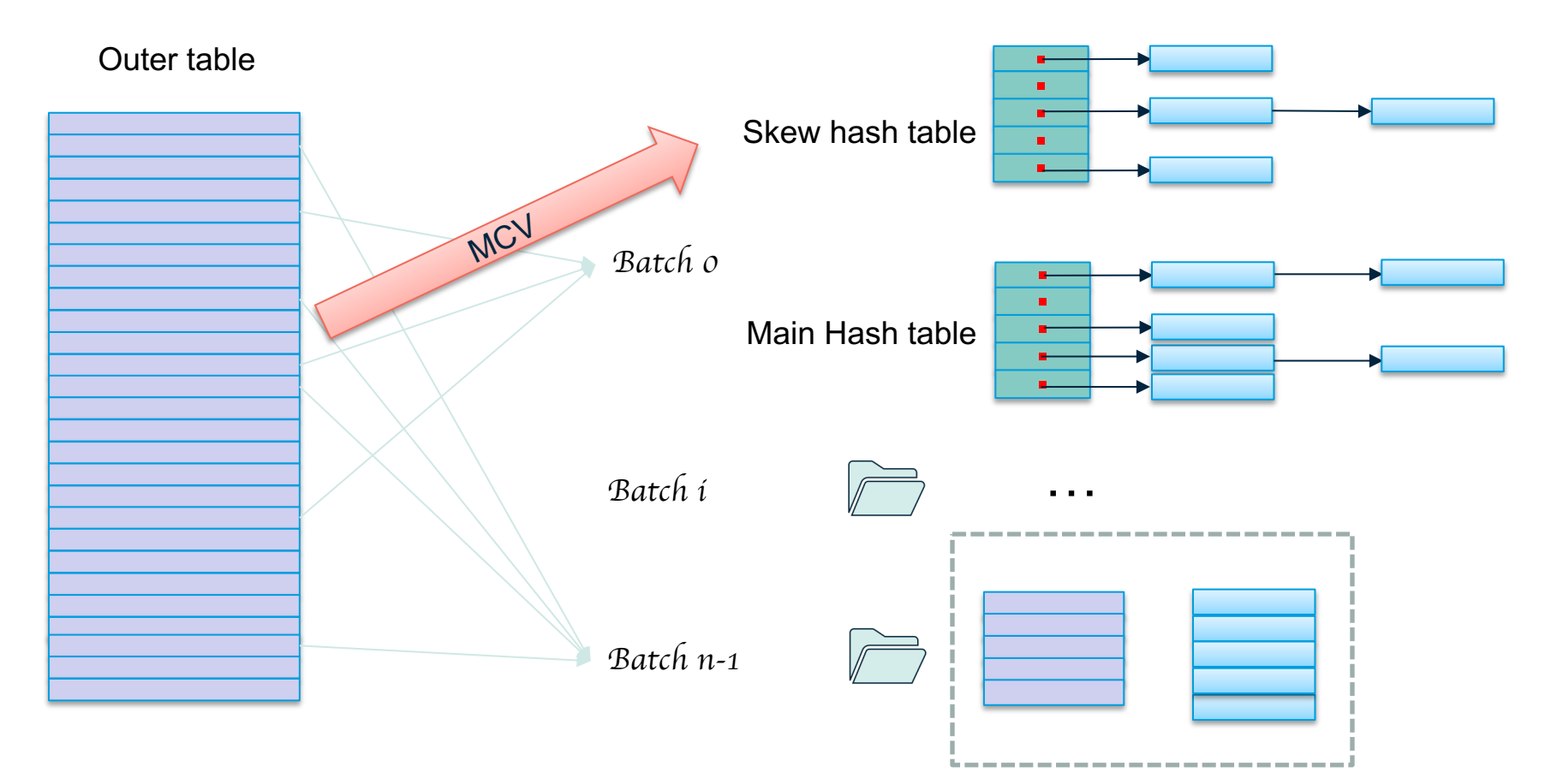

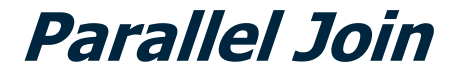

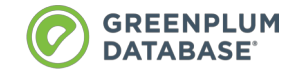

 $\boldsymbol{\emptyset}$ 

# **Hash join in Greenplum**

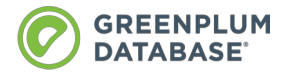

# **Basically many PostgreSQL nodes**

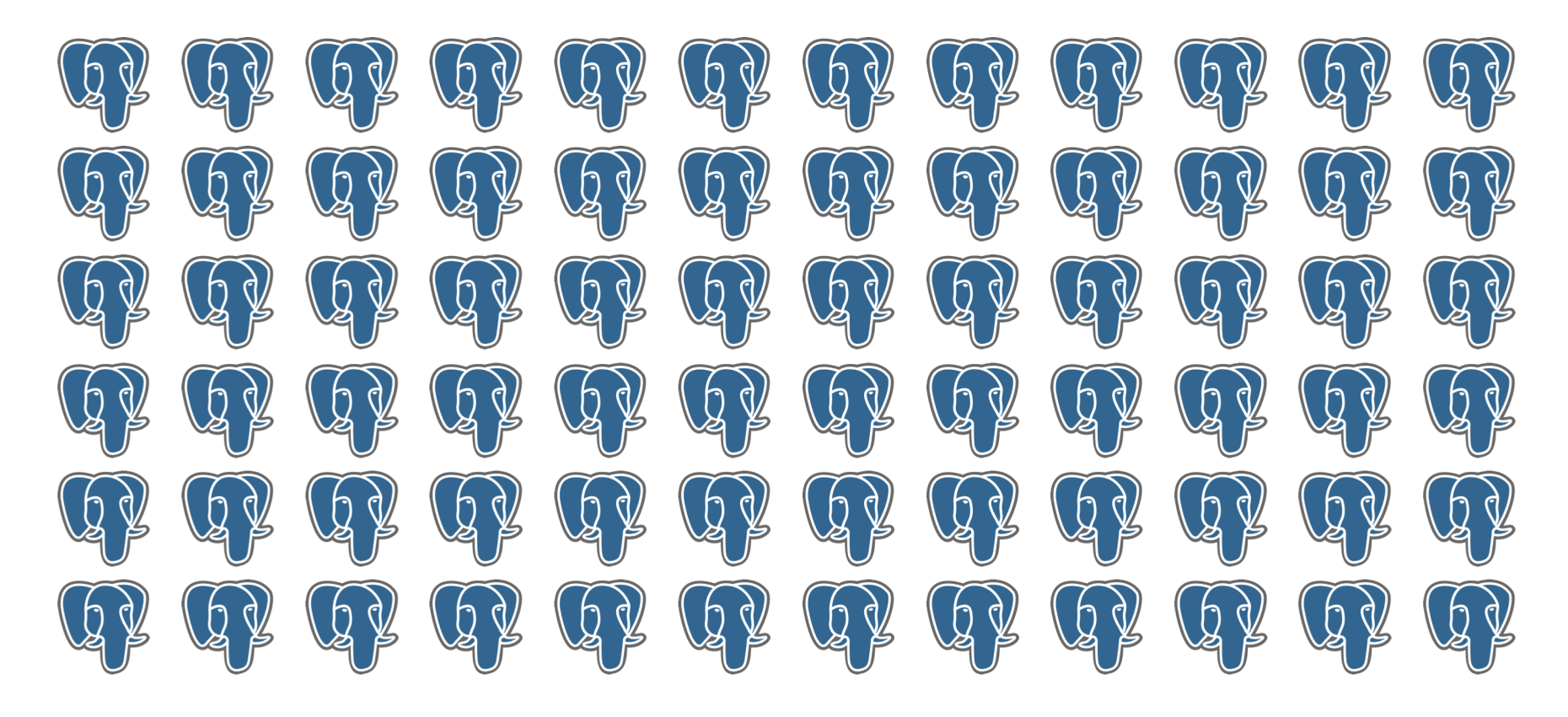

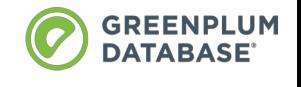

# **A transparent distributed database with ACID**

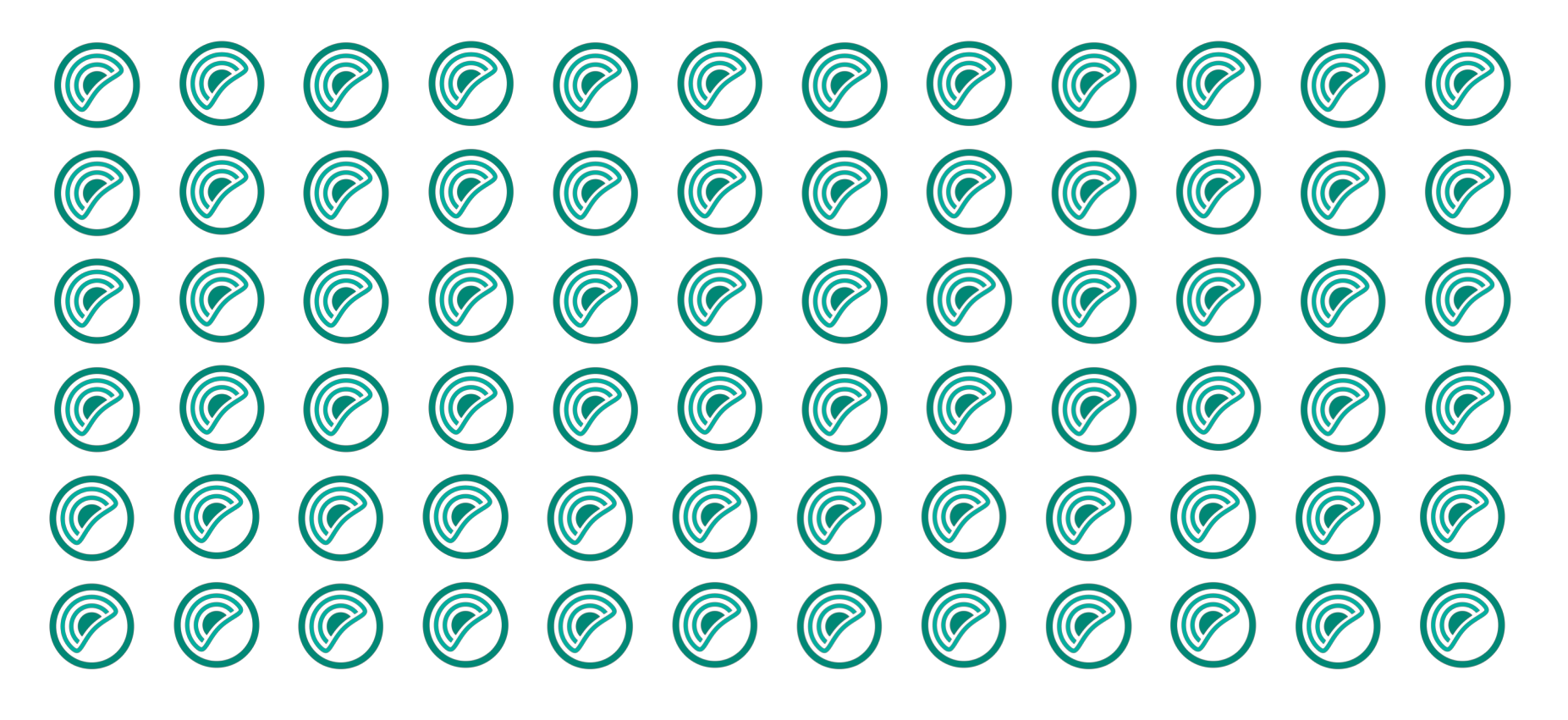

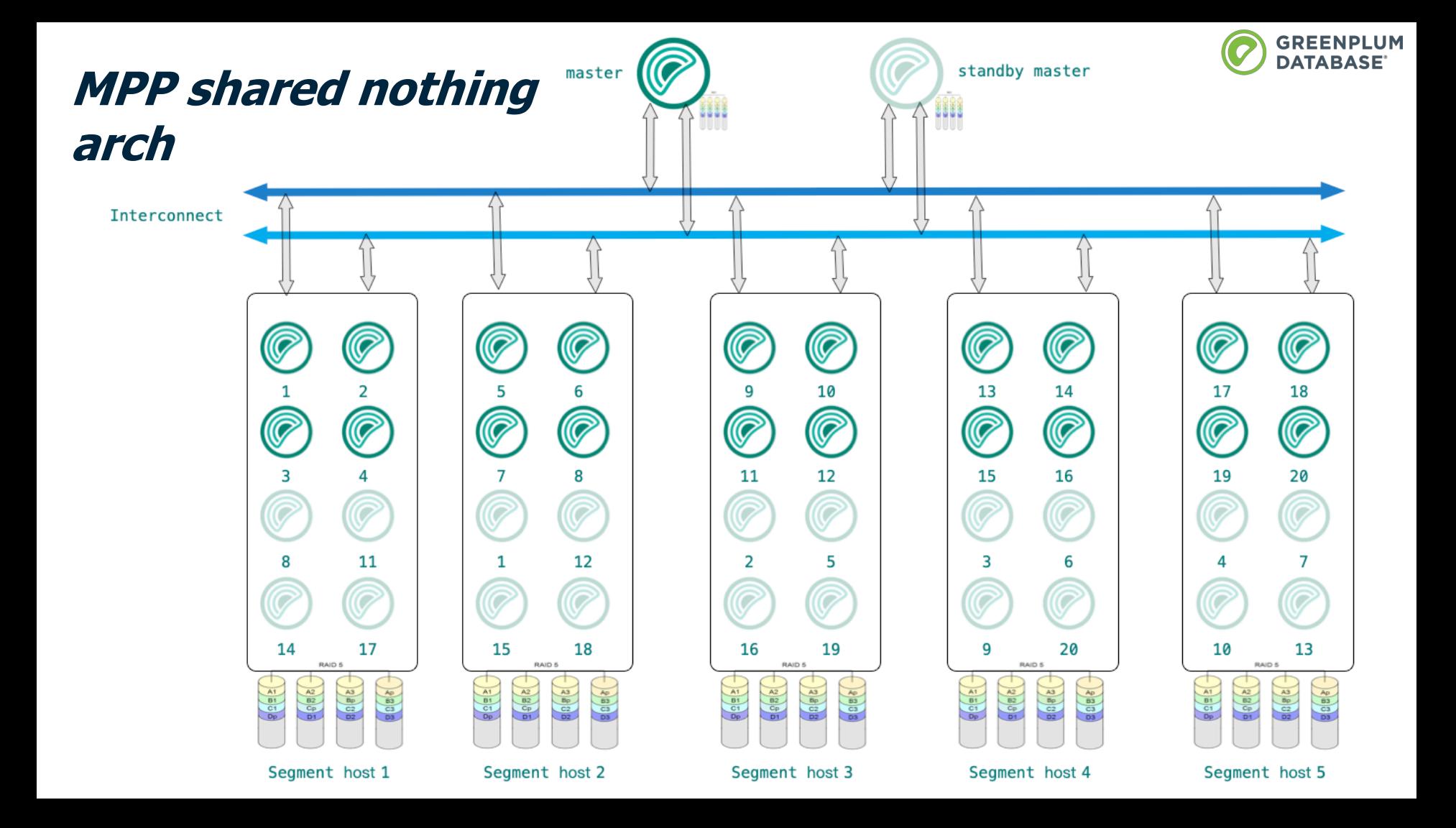

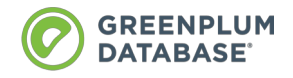

# **Key Greenplum concepts**

- **Distribution** policy: controls how to distribute tuples to each segments
	- Hash distribution
	- Random distribution
	- Replicated tables
	- Customized hash function
- **Motion**: transfer data between different segments
	- Gather
	- Redistribution
	- Broadcast

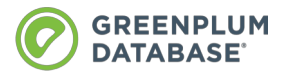

# **Hash join for tables with 'same' distribution**

CREATE TABLE student(id int, name text, age int) **distributed by (id);** CREATE TABLE score(id int, stu\_id int, subject text, score int) **distributed by (stu\_id);**

SELECT name, subject, score FROM student s INNER JOIN score ON **s.id =** Gather Motion 2:1 (slice1; segments: 2) **score.stu\_id**;

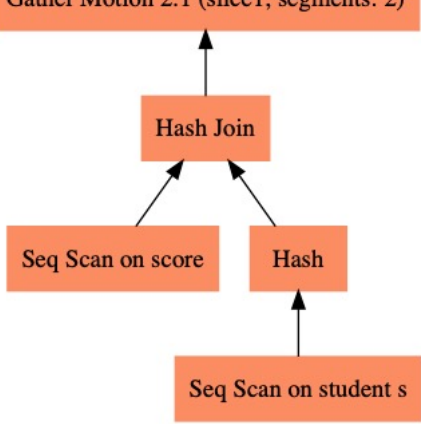

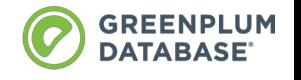

# **Hash join for tables with different distribution**

CREATE TABLE student(id int, name text, age int) **distributed by (id);** CREATE TABLE score(id int, stu\_id int, subject text, score int) **distributed by (id);**

SELECT name, subject, score FROM student s INNER JOIN score ON **s.id = score.stu\_id**;

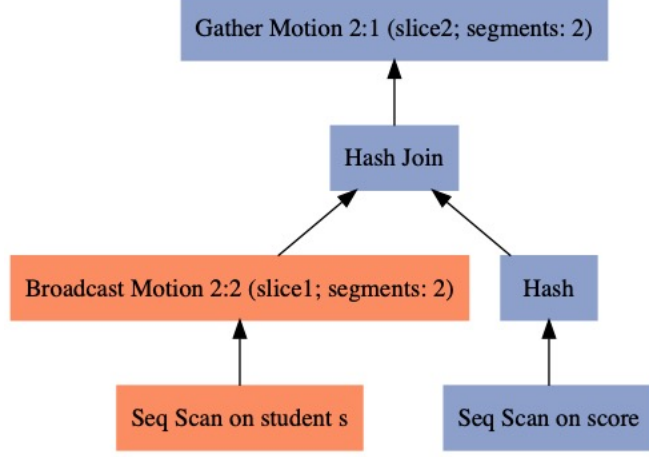

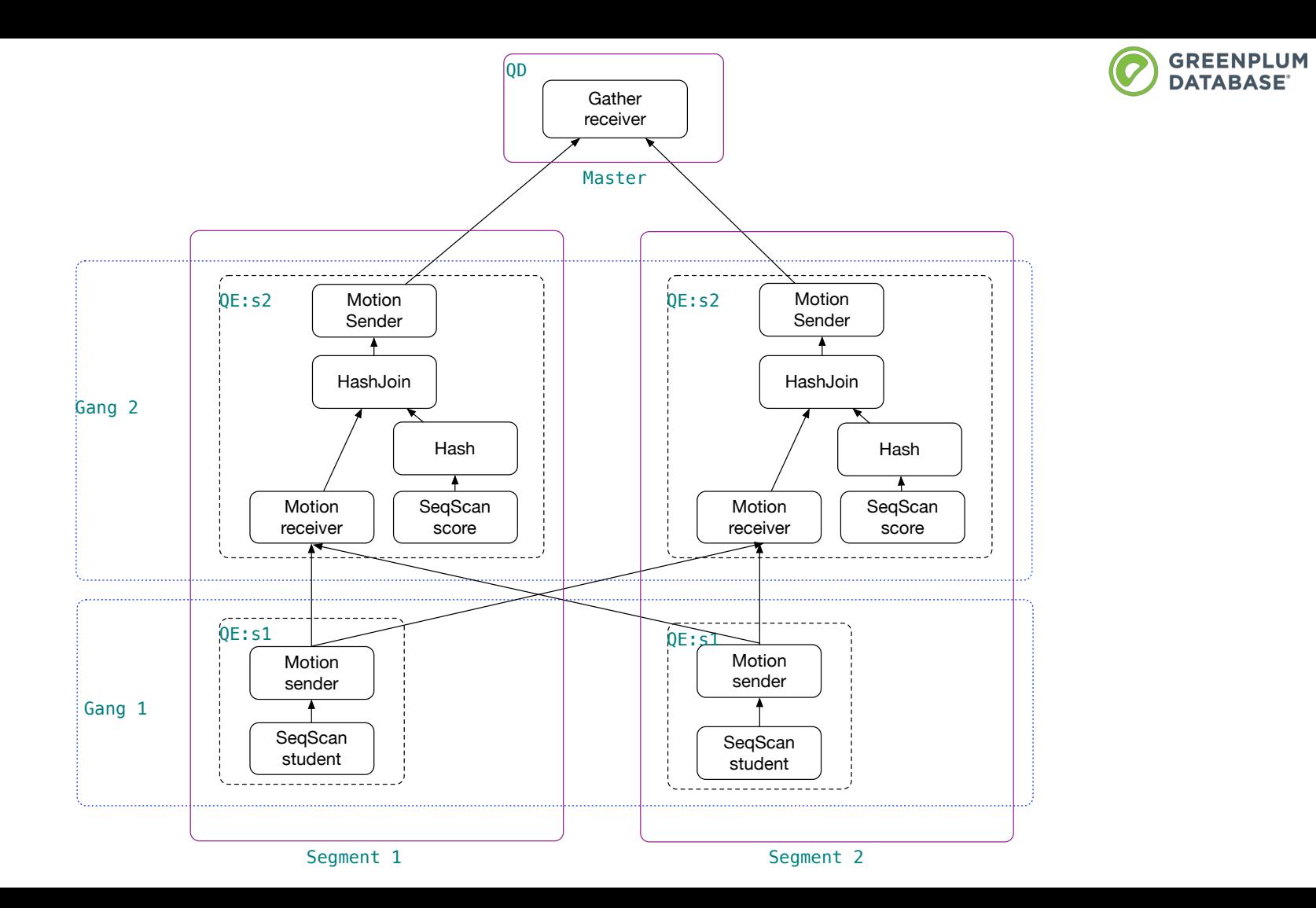

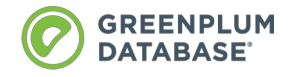

## **Greenplum enhancements**

- Batch file compression using zstd
- Left anti semi join to optimize 'NOT IN'

# explain SELECT name FROM student st WHERE id **NOT IN** (SELECT stu\_id FROM score); QUERY PLAN

Gather Motion 2:1 (slice2; segments: 2) (cost=2.26..4.35 rows=4 width=5)

- -> **Hash Left Anti Semi (Not-In) Join** (cost=2.26..4.35 rows=2 width=5) Hash Cond: (st.id = score.stu id)
	- -> Seq Scan on student st (cost=0.00..2.03 rows=2 width=9)

-------------------------------------------------------------------------------------------------

- -> Hash (cost=2.16..2.16 rows=4 width=4)
	- -> Broadcast Motion 2:2 (slice1; segments: 2) (cost=0.00..2.16 rows=4 width=4)
		- -> Seq Scan on score (cost=0.00..2.04 rows=2 width=4)

Optimizer: Postgres query optimizer

# **Hash join state machine**

- HJ\_NEED\_NEW\_BATCH
- HJ\_FILL\_INNER\_TUPLES
- HJ\_FILL\_OUTER\_TUPLE
- HJ\_SCAN\_BUCKET
- HJ\_NEED\_NEW\_OUTER
- HJ\_BUILD\_HASHTABLE

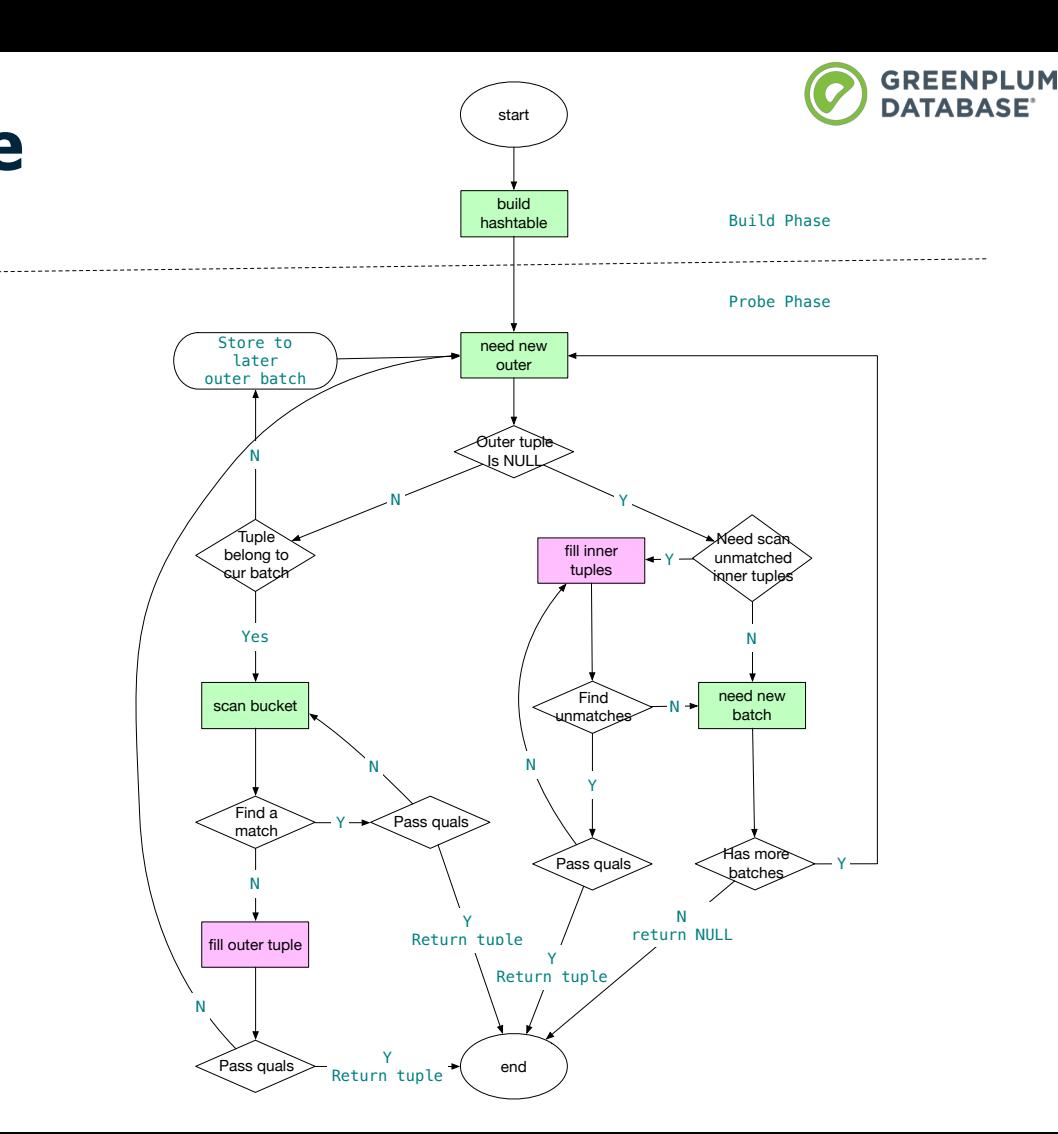

# **Hash join state machine**

# **9th PostgreSQL China Conference at Beijing**

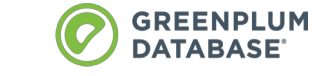

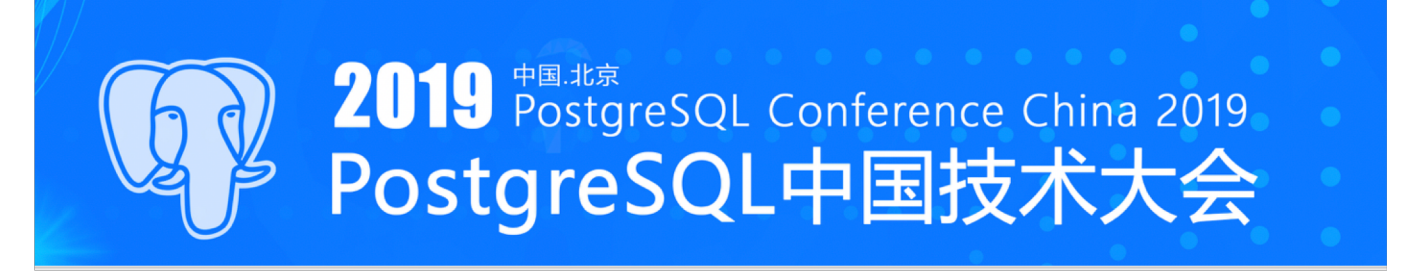

- 11/29 11/30 2019, Beijing
- $~500$  attendees
- CFP is open
	- Send email to [press@postgres.cn](mailto:press@postgres.cn) with your topic title and abstraction
	- Email to [yyao@pivotal.io](mailto:yyao@pivotal.io) if you have any question